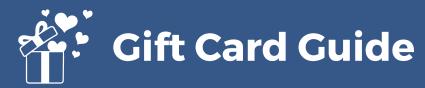

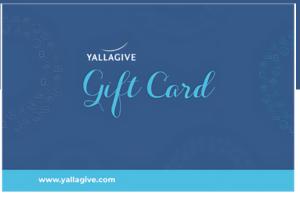

## Purchase

https://yallagive.com/en/gift-card

Once you have purchased the gift card it will be sent to you via email, the gift card will contain a code which you can use

## 2 Pick a Campaign

You can pick a campaign and click donate on the campaign of your choice.

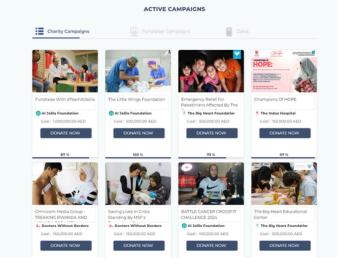

## **3** Gift card option

You will have a pop up, select **"GIFT CARD"** to be redirected to the gift card details page to enter the code.

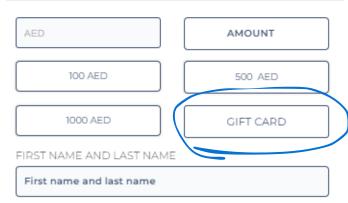

\_. . . . .

## **4** Gift card details

You will be redirected to this page where you can enter the details of the gift card and your personal details.

Make sure to tick the required boxes and proceed to make the donation.

| GS FOUNDATION                                                                         |                                                                                                    |
|---------------------------------------------------------------------------------------|----------------------------------------------------------------------------------------------------|
|                                                                                       |                                                                                                    |
| ndation/Al Jalila Foundation                                                          |                                                                                                    |
| Goal: 500,000.00AED                                                                   |                                                                                                    |
| Have a YallaGive Gift Card?                                                           |                                                                                                    |
| FIRST NAME AND LAST NAME                                                              |                                                                                                    |
| First name and last name                                                              |                                                                                                    |
| PHONE (OPTIONAL)                                                                      | _                                                                                                    |
| Phone (Optional)                                                                      |                                                                                                    |
| & Conditions Terms & Conditions and The Charity Write a brief comment (optional) NATE |                                                                                                    |
|                                                                                       | Idation/AI Jalila Foundation<br>Ceal: 500,000.00AED<br>Give Cift Card?<br>FIRST NAME AND LAST NAME<br>First name and last name<br>PHONE (OPTIONAL)<br>Phone (Optional)<br>& Conditions Terms & Conditions<br>ad The Charity<br>Write a brief comment (optional) |

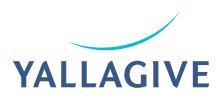